# <span id="page-0-0"></span>**timesOfTransition()**

This function returns a **number list** with the times when the current issue was transitioned from a **given status** to another **given status**, ordered by ascending transition time.

An empty string as an argument that is interpreted as **any status**.

#### **Syntax**

timesOfTransition(fromStatus, toStatus) #Output: Number list

### Examples

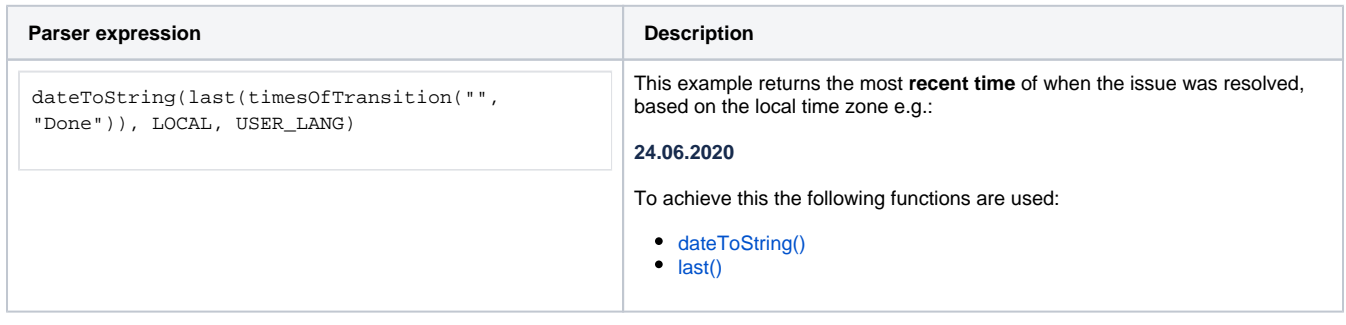

### Additional information

Parameters used in this function

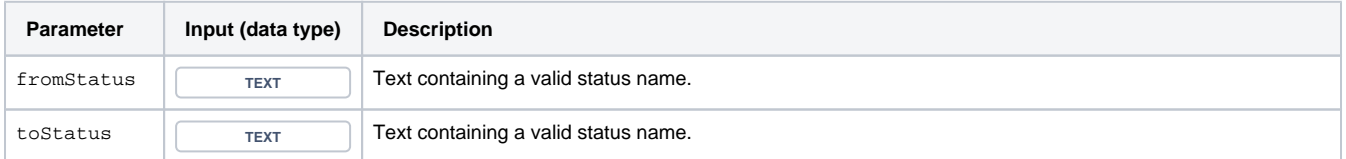

### **Output**

This function returns a NUMBER LIST

Variant where you can additionally define a specific **issue key**.

#### **Syntax**

timesOfTransition(fromStatus, toStatus, issueKey) #Output: Number list

## Examples

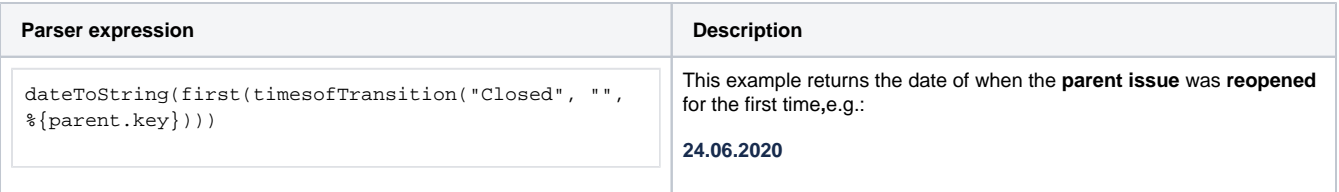

## Additional information

#### Parameters used in this function

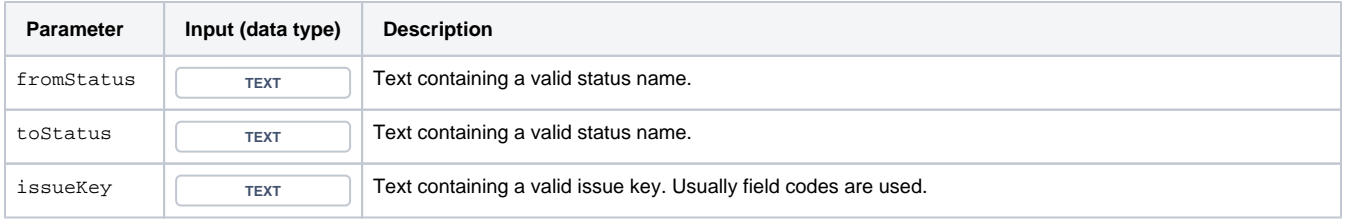

## **Output**

This function returns a **NUMBER LIST** 

## Use cases and examples

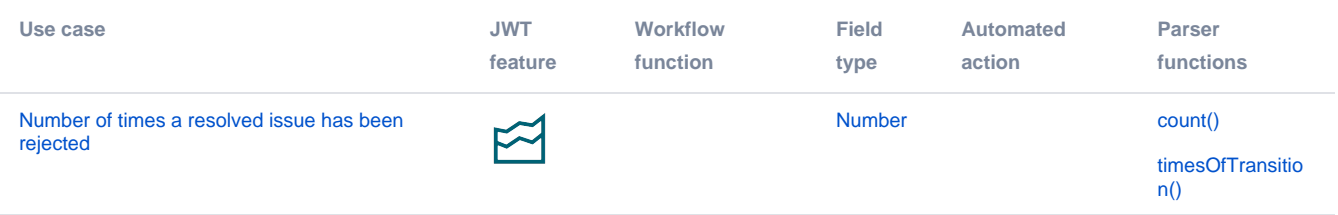